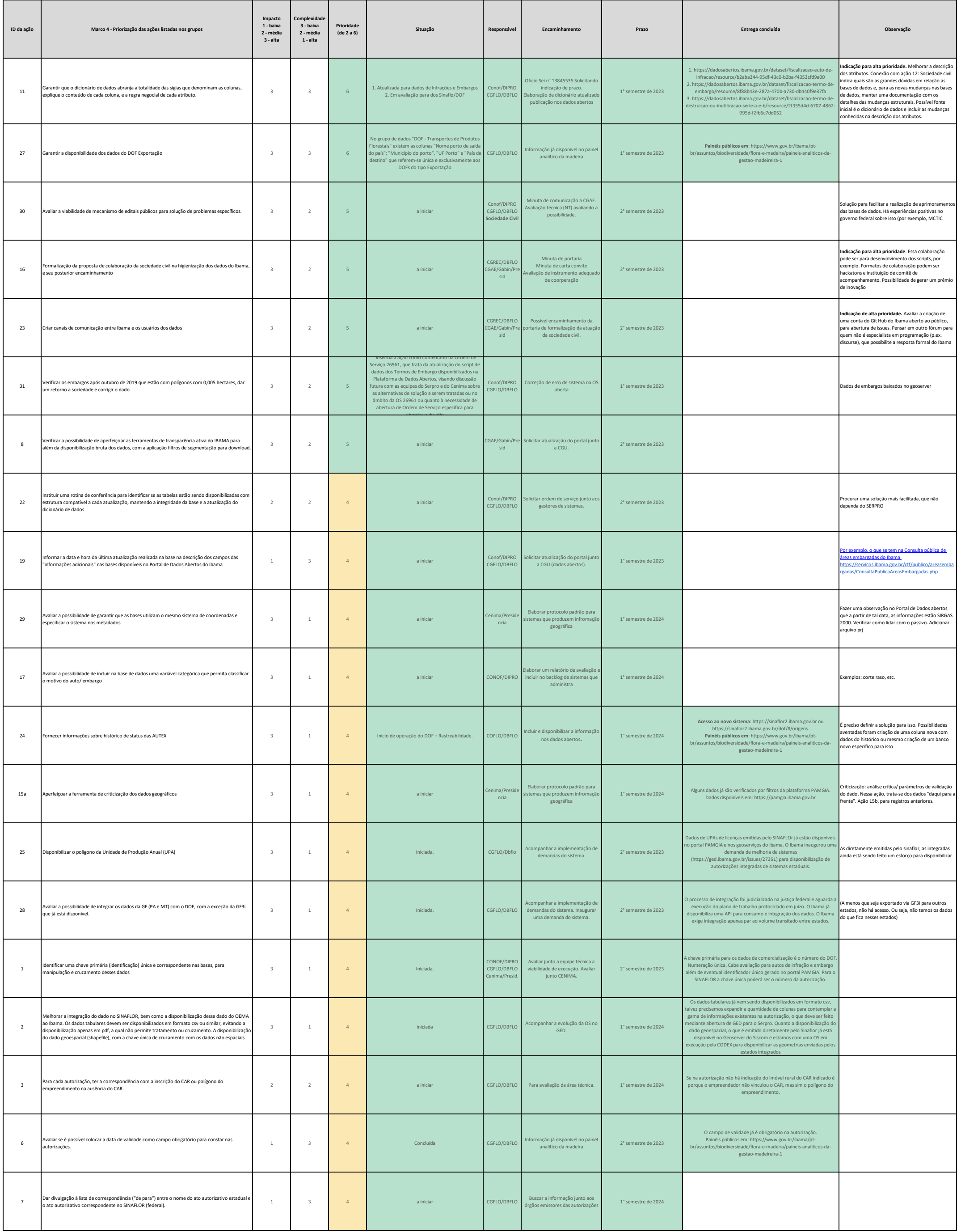

## **Compromisso 1 – Meio Ambiente, Floresta e Dados Abertos**

**Plano de Ação**

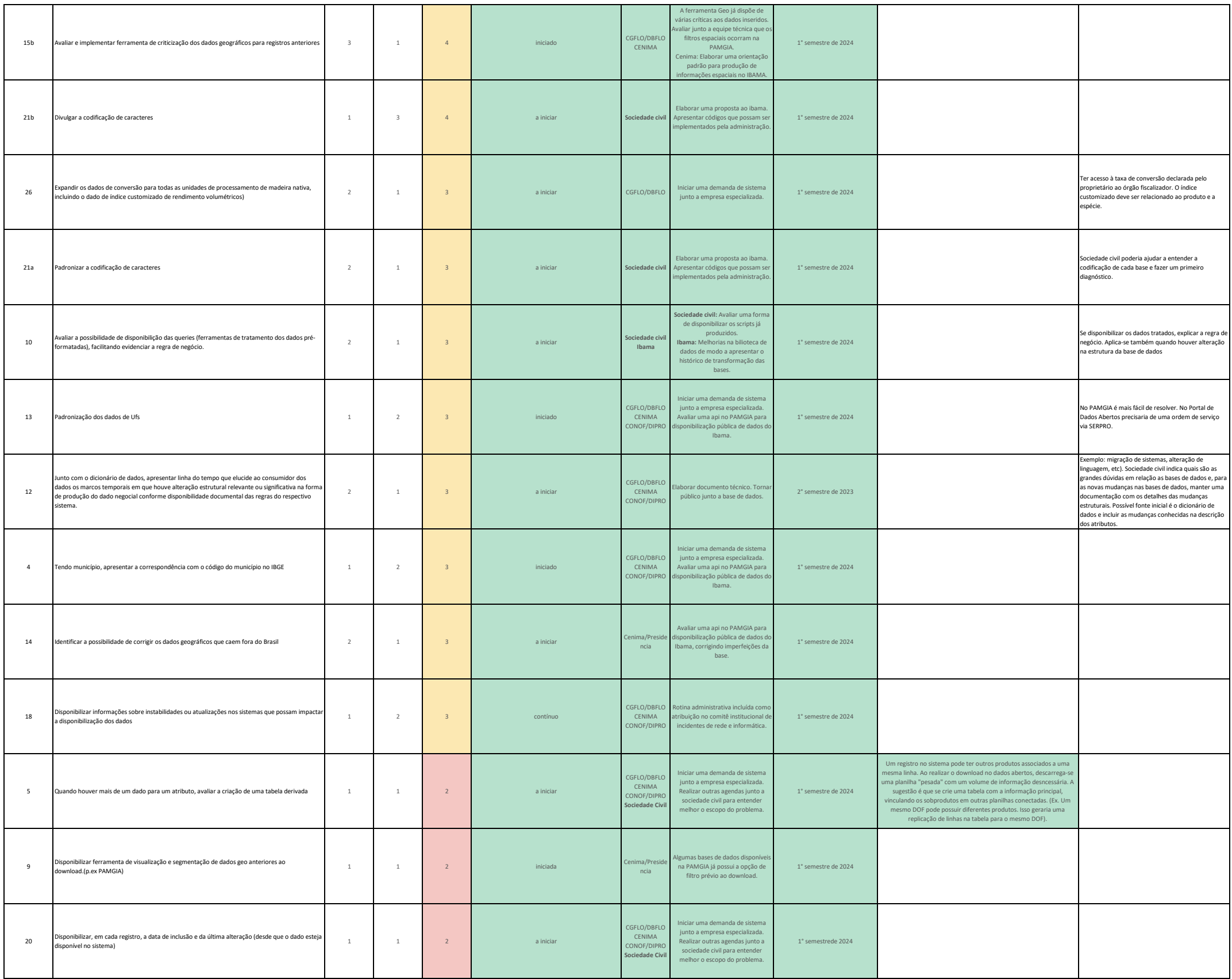